**Pertemuan Pertemuan ke-6 Persamaan Persamaan Linier Simultan**

18 Oktober 201

Dekomposisi Matriks Segitiga Bawah – Atas (LU Decomposition)

Dr.Eng. Agus S. Muntohar Department of Civil Engineering

#### Metode LU Decomposition

• Untuk matriks non-singular [A] yang dapat diselesaikan dengan metode elimnai Gauss pada langkah eliminiasi maju, maka matriks dapat dituliskan sebagai

# $[A] = [L][U]$

 $-$  [L] = matriks segitiga bawah (lower triangular matrix)

 $-$  [U] = matriks segitiga atas (upper triangular matrix)

#### Metode LU Decomposition

 $\overline{\bullet}$  Algoritma:

Diberikan persamaan [*A*][*X*] = [*C*]

- 1. Dekomposisi matriks [*A*] menjadi [*L*] dan [*U*]
- 2. Selesaikan [*L*][*Z*] = [*C*] untuk memperoleh [*Z*]
- 3. Selesaikan [*U*][*X*] = [*Z*] untuk memperoleh [*X*]

Dr.Eng. Agus S. Muntohar Dr. Eng. Agus S. Muntonar<br>Department of Civil Engineering 3

## Langkah 1:

• Dekomposisi [A] menjadi [L] dan [U]

$$
[A] = [L][U] = \begin{bmatrix} 1 & 0 & 0 \\ \ell_{21} & 1 & 0 \\ \ell_{31} & \ell_{32} & 1 \end{bmatrix} \begin{bmatrix} u_{11} & u_{12} & u_{13} \\ 0 & u_{22} & u_{23} \\ 0 & 0 & u_{33} \end{bmatrix}
$$

[U] adalah sama dengan koefisien matriks pada akhir langkah eliminasi maju.

[L] diperoleh dengan menggunakan pengali yang digunakan pada setiap langkah eliminasi maju.

## Langkah 1: Menentukan Matriks [U]

• Gunakan prosedur eliminasi maju dari Metode Eliminasi Eliminasi Gauss

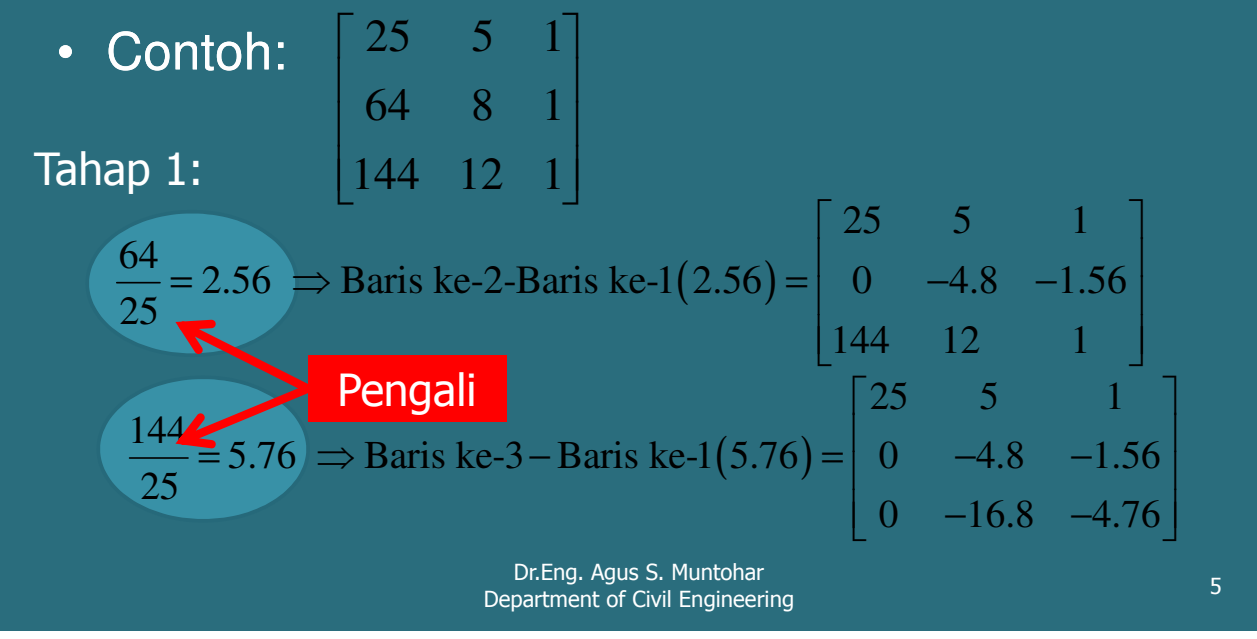

## Langkah 1: Menentukan Matriks [U]

• Matriks hasil Tahap 1:  $0 \quad -16.8 \quad -4.76$  $\overline{\phantom{a}}$ 1 1 ŀ L L L Г  $0 -4.8 -1.56$ 25 5 1

#### Tahap 2:

- 25 5 1 16.8  $\begin{bmatrix} 25 & 5 & 1 \end{bmatrix}$ −  $k = 3.5 \implies$  Baris ke-3 – Baris ke-2(3.5) =  $\begin{vmatrix} 0 & -4.8 & -1.56 \end{vmatrix}$ 4.8  $\begin{bmatrix} 0 & 0 & 0.7 \end{bmatrix}$  $\frac{16.8}{10.8}$  = 3.5  $\Rightarrow$  Baris ke-3 – Baris ke-2(3.5) = 0 –4.8 –1.56 −
- Matriks hasil Tahap 2:

$$
[U] = \begin{bmatrix} 25 & 5 & 1 \\ 0 & -4.8 & -1.56 \\ 0 & 0 & 0.7 \end{bmatrix}
$$

Dr.Eng. Agus S. Muntohar Ditting. Agus S. Muntonai<br>Department of Civil Engineering 6

## Langkah 1: Menentukan Matriks [L]

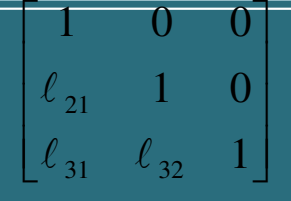

- Gunakan pengali yang digunakan pada setiap langkah eliminasi maju.
- Dari tahap ke-1 eliminasi maju maka :

$$
\begin{bmatrix} 25 & 5 & 1 \ 64 & 8 & 1 \ 144 & 12 & 1 \end{bmatrix},
$$

$$
\ell_{21} = \frac{a_{21}}{a_{11}} = \frac{64}{25} = 2.56 \qquad \ell_{31} = \frac{a_{31}}{a_{11}} = \frac{144}{25} = 5.76
$$

Dr.Eng. Agus S. Muntohar Dr. Eng. Agus S. Muntonar<br>Department of Civil Engineering 7

### Langkah 1: Menentukan Matriks [L]

• Dari tahap ke-1 eliminasi maju  $\begin{bmatrix} 1 & 0 & 0 \\ 0 & -4.8 & -1.56 \end{bmatrix}$ maka :  $0 -16.8 -4.76$  $\overline{\phantom{a}}$  $\overline{\phantom{a}}$ ٦ F  $-4.8$  $-1.56$  $25$ 

$$
\ell_{32} = \frac{a_{32}}{a_{22}} = \frac{-16.8}{-4.8} = 3.5
$$

• Matriks  $[L]$  :

$$
[L] = \begin{bmatrix} 1 & 0 & 0 \\ 2.56 & 1 & 0 \\ 5.76 & 3.5 & 1 \end{bmatrix}
$$

Dr.Eng. Agus S. Muntohar Department of Civil Engineering 8<br>Department of Civil Engineering 8

# Apakah  $[L][U] = [A]$ ?

$$
\begin{bmatrix}L \end{bmatrix} \begin{bmatrix} 1 & 0 & 0 \\ 2.56 & 1 & 0 \\ 5.76 & 3.5 & 1 \end{bmatrix} \begin{bmatrix} 25 & 5 & 1 \\ 0 & -4.8 & -1.56 \\ 0 & 0 & 0.7 \end{bmatrix} = \begin{bmatrix} 25 & 5 & 1 \\ 0 & 0 & 0 \end{bmatrix}
$$

Dr.Eng. Agus S. Muntohar Dr.Eng. Agus S. Muntonar<br>Department of Civil Engineering 9

 $279.2$  $\overline{\phantom{a}}$  $\overline{\phantom{a}}$  $\lceil 106.8 \rceil$  $\mathsf{L}% _{0}\left( \mathcal{N}_{0}\right) =\mathsf{L}_{0}\left( \mathcal{N}_{0}\right)$  $\mathsf{L}% _{0}\left( \mathcal{N}_{0}\right) =\mathsf{L}_{0}\left( \mathcal{N}_{0}\right)$ =  $\overline{\phantom{a}}$  $\overline{\phantom{a}}$  $\overline{\phantom{a}}$  $\overline{\phantom{a}}$ 1  $\vert x_2$ L  $\sqrt{x_1}$  $\begin{bmatrix} 144 & 12 & 1 \end{bmatrix}$  $\overline{\phantom{a}}$  $\overline{\phantom{a}}$  $25 \quad 5 \quad 1$  $\mathsf{L}% _{0}\left( \mathcal{N}_{0}\right) =\mathsf{L}_{0}\left( \mathcal{N}_{0}\right)$  $\mathsf{L}% _{0}\left( \mathcal{N}_{0}\right) =\mathsf{L}_{0}\left( \mathcal{N}_{0}\right)$ Г 177 2 *.* 64 8 1 3 *x*

• Gunakan Matriks Dekomposisi LU Untuk Menyelesaikan Persamaan Linier

$$
[A] = [L][U] = \begin{bmatrix} 1 & 0 & 0 \\ 2.56 & 1 & 0 \\ 5.76 & 3.5 & 1 \end{bmatrix} \begin{bmatrix} 25 & 5 & 1 \\ 0 & -4.8 & -1.56 \\ 0 & 0 & 0.7 \end{bmatrix}
$$

### Langkah 2

• Tentukan  $[L][Z] = [C]$ 

$$
\begin{bmatrix} 1 & 0 & 0 \ 2.56 & 1 & 0 \ 5.76 & 3.5 & 1 \end{bmatrix} \begin{bmatrix} z_1 \ z_2 \ z_3 \end{bmatrix} = \begin{bmatrix} 106.8 \ 177.2 \ 279.2 \end{bmatrix}
$$

• Selesaikan matriks [Z]

 $5.76z_1 + 3.5z_2 + z_3 = 279.2$  $2.56z_1 + z_2 = 177.2$  $z_1 = 10$ 

Dr.Eng. Agus S. Muntohar Dr. Eng. Agus S. Muntonar<br>Department of Civil Engineering 11 November 2008

# Langkah 2

• Hasil lengkap penyelesaian matriks [Z] adalah

$$
z_{1} = 106.8
$$
\n
$$
z_{2} = 177.2 - 2.56z_{1}
$$
\n
$$
= 177.2 - 2.56(106.8)
$$
\n
$$
= -96.2
$$
\n
$$
z_{3} = 279.2 - 5.76z_{1} - 3.5z_{2}
$$
\n
$$
= 279.2 - 5.76(106.8) - 3.5(-96.21)
$$
\n
$$
= 0.735
$$
\n
$$
z_{4} = 279.2 - 5.76(106.8) - 3.5(-96.21)
$$
\n
$$
z_{5} = 279.2 - 5.76(106.8) - 3.5(-96.21)
$$

 $\overline{\phantom{a}}$  $\overline{\phantom{a}}$  $\overline{\phantom{a}}$ 

ļ. |<br>|-|<br>|-

0.735

 $-96.21$ 

L

 $\rfloor$ 

## Langkah 3

• Tentukan  $[U][X] = [Z]$ 

$$
\begin{bmatrix} 25 & 5 & 1 \ 0 & -4.8 & -1.56 \ 0 & 0 & 0.7 \end{bmatrix} \begin{bmatrix} x_1 \ x_2 \ x_3 \end{bmatrix} = \begin{bmatrix} 106.8 \ -96.21 \ 0.735 \end{bmatrix}
$$

- Selesaikan matriks [X], dengan menjadikan persamaan berikut:
	- $25x_1 + 5x_2 + x_3 = 106.8$  $-4.8x_2 - 1.56x_3 = -96.21$  $0.7a_3 = 0.735$

Dr.Eng. Agus S. Muntohar Dr. Eng. Agus S. Muntonar<br>Department of Civil Engineering 13

## Langkah 3

• Dari persamaan ke-3:  $0.7x_3 = 0.735$ =

$$
x_3 = \frac{0.735}{0.7}
$$

$$
x_3 = 1.050
$$

• Substitusi  $x_3$  ke persamaan ke-2:  $-4.8x_2 - 1.56x_3 = -96.21$  $.21 + 1.56x$ 

$$
x_2 = \frac{-96.21 + 1.56x_3}{-4.8}
$$
  

$$
x_2 = \frac{-96.21 + 1.56(1.050)}{-4.8}
$$
  

$$
x_2 = 19.70
$$

Dr.Eng. Agus S. Muntohar Diffusion Agus S. Muntunal Company of Civil Engineering 14<br>Department of Civil Engineering 14

# Langkah 3

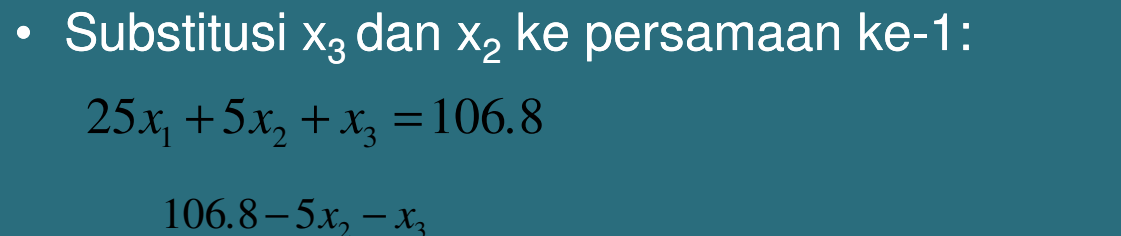

$$
x_1 = \frac{100.8 - 3x_2 - x_3}{25}
$$
  
= 
$$
\frac{106.8 - 5(19.70) - 1.050}{25}
$$
  
= 0.2900

Penyelesaian persamaan linier:

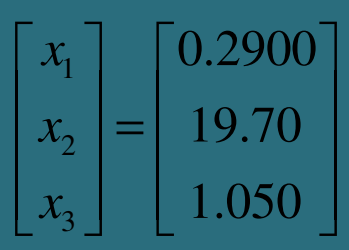

Dr.Eng. Agus S. Muntohar Department of Civil Engineering <sup>15</sup>